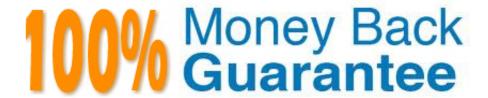

Vendor:Oracle

**Exam Code:**120-133

Exam Name: Oracle WebLogic Server 12c:

Administration I

Version: Demo

# **QUESTION 1**

You set up two network channels for server -to-server communication. You want channel x to be used more than channel Y, so you give channel x a higher channel Weight. You want to see if indeed channel X is used more.

You use the administration console and look at both channels under each one\\'s Monitoring tab. What scenario would best assure you that channel x has an overall higher connection rate?

- A. Channel X Bytes Sent is higher.
- B. Channel X Bytes Received is higher.
- C. Channel X Accept Count is higher.
- D. Channel X Connections is higher.

Correct Answer: D

### **QUESTION 2**

The startup of a Weblogic Server instance fails with the error message: java.net.BindExcepttion:Address already in use

Which two methods help identify what is currently listening at the port and the Ip this server is configured to be bound to?

- A. The pmap command lists all processes running with their associated port member.
- B. The UNIX 1sof command can report information on the process that is listening at a particular IP and port.
- C. netstat, which is available on Windows and Linux/UNIX, can report on the process bound to this IP and port.
- D. Pstat will report detailed runtime statistics on any process currently listening at this IP and port.
- E. The Linux port watching tool port info can raise an alert anytime a process attempts. succeeds, or fails to connect to a specific IP and port. It can also be used to identify if a port is being used by a java process.

Correct Answer: BC

### **QUESTION 3**

Identify two reasons for defining machines and assigning servers to them in WebLogic servers.

- A. A machine can be the proxy to a cluster.
- B. A machine definition is required to configured figure the Node Manager.
- C. To reference an instance of WebLogic Server, you must know its machine and port.
- D. A machine is a required organizational unit. A domain contains machines and machines contain servers.

E. WebLogic Server users server machine assignments to help it choose servers in a cluster on which to replicate session state.

F. A machine\\'s Cluster Weight attribute may be used by load balancers to help them determine how often to send requests to servers assigned to that machine.

Correct Answer: BE

**QUESTION 4** 

All administrators that deal with the production domain in your organization are extremely experienced. As the lead administrator, you have been asked to change the administration console preferences for all administrators so that inline help no longer displays, since no one needs It.

Select the true statement about this scenario.

A. There is nothing you can do since inline help cannot be disabled.

B. There is nothing you can do for all users, since disabling inline help must be done per user.

C. Log into the administration console and disable Inline help under "help."

D. Access WLST, connect to the domain\\'s admin server, and use the command enable inline help (false).

Correct Answer: C

**QUESTION 5** 

One Managed Server that is part of a large domain throws java.lang.out of Memory error (OOM) occasionally.

You have been monitoring this server with the jvisualVM tool but that didn\\'t help because the issue occurs infrequently and not a specific scenario. So you decided to force the server to dump the heap memory as soon as an OOM gets thrown in order to analyze the dump file later.

How do you modify the Java HotSpot Startup command to enable this feature and save the dump in the directory D:\hprof-dumps\?

A. Add-xx:+DumpHeaponoutofmemory-xx:Dumppath=D:\hprof.

B. Add-xx:+HeapDumponoutofmemoryError-xx:Heapdumppath=D:\hprof-dumps.

C. Add-xx:+DumpHeaponoutofmemoryError-xx:Heappath=D:\hprof-dump.

 $\hbox{D. Add-} xx: + \hbox{HeapdumponoutofMemory-} xx: \hbox{HeapDumppath=D:$\hprof-dumps.}$ 

E. Add-xx:+HeapDumponoutofMemoryError-xx:Dumppath=D\hprof-dumps.

F. Add-xx:+HeapDumponoutofMemoryExecepttion-xx:HeapDumppath=D:\hprof-dumps.

Correct Answer: B

# **QUESTION 6**

You decide to use a database to store WebLogic Server transaction logs for a managed server.

Which two steps are required to configure this?

- A. Under the managed server\\'s Services configuration select "JDBC" as the type for the transaction log store.
- B. Under the managed server\\'s Services configuration, select "Disable the Default Store
- C. Create a non XA data source in the domain for the database transaction log.
- D. Create an XA data source in the domain for the database transaction log.

Correct Answer: AC

# QUESTION 7

Which action should you take to automatically back up the domain configuration when anyone Activates a configuration change?

- A. USE the backup=\\'true\\' parameter of the ad activate () command In WLST.
- B. The administration console, select "Follow Configuration changes" In the Shared preferences for the console.
- C. In the administration console, select "Configuration Archive Enabled" under the general configuration of the domain.
- D. Enabling automatic domain configuration creates backups of the configuration during server boot not at each activation.

Correct Answer: C

# **QUESTION 8**

You create a new Managed Server in your domain by using the administration console. You give it the

listen address of 192.0.2.0 and the listen port of 7100. You save and activate the changes.

You use the domain start script to start the new server. It fails, One of the messages in the window in

which you can the script is:

Server failed to bind to any unable port.

You investigate and see that another process is running on 192.0.2.0 on port 7100. You also find many unused ports at that IP address.

Which two statements are true?

A. It is not an instance of WebLogic Server from this domain running at 192.0.2.0:7100. The administration console does not allow you to create a server at the same listen address and port as one already configuration in the domain.

B. It is an instance of WebLogic Server running at 192.0.2.0:7100. Other processes do not interfere with WebLogic Server.

- C. Changes the port number to an unused one to resolve this issue.
- D. It cannot be the administration server running at 192.0.2.:7100, because admin servers run on port 7001.
- E. Because this Managed Server has never been started, it does not have a local copy of the configuration. If it did, by using Managed Server Independence, it would be able to switch to an unused port of it's configured port was busy.
- F. The port number can stay 7100 if this machine has another IP address and the port is unused at that address.

Correct Answer: CF

### **QUESTION 9**

Select two true statements about WebLogic Server\\'s role in transaction management. (Choose two.)

- A. You can configure WebLogic Server JTA properties at the domain, cluster, and server level
- B. WebLogic Server can act as the transaction manager for multiple transactional resource managers during a distributed transaction
- C. WebLogic Server supports transactional work managers
- D. Starting with WebLogic Server 12c, you can create two kinds of clusters: the "standard" cluster, as in previous versions, and the new transactional cluster
- E. WebLogic Server supports transactional Enterprise Java Beans

Correct Answer: AC

### **QUESTION 10**

An administrate in your organization says you do not need to back up the domain files on a machine which only managed servers run.

Select the best explanation for this statement.

- A. This Is true because the domain files can be re-created with the pack and unpack utilities.
- B. This is true (with an exception) because the domain files can be re-created with the pack and unpack utilities. The exception is if your security realm uses the embedded ldap system. Which is not included in the JAR file created by the pack utility.
- C. This is true (with an exception) because the domain files can be re-created with the pack and unpack utilities. The exception is for applications that are deployed to the managed server. Those files are not included in the JAR file created by the pack utility. If you back those up manually, then pack and unpack can be used.

D. This is not true. You need to back up the domain files on a machine on which only managed servers run by using operating system commands (such as tar or zip).

Correct Answer: A

**QUESTION 11** 

Which three statements are true about the Change Center in the Administration Console? (Choose three.)

A. The Change Center has a link to view any servers that need to be restarted

B. In a Development Mode domain, the configuration lock can be acquired automatically

C. The Change Center has a link to view the changes made so far

D. Locking the console prevents other privileged users from taking the lock until you release it or activate your changes

E. After activating the changes to a server\\'s configuration, you must always restart that server

F. The Change Center is available only in a Production Mode domain

Correct Answer: ABC

**QUESTION 12** 

Consider a cluster of four servers: ServerA, ServerB, ServerC, and ServerD.

The cluster hosts a web application and is accessed using a proxy plug-in. This web application is

configured to use in-memory session replication. A user is directed to ServerA. An HTTP session is

established on ServerA and also replicated to ServerC, but ServerA subsequently fails.

Which server will this user be redirected to?

A. ServerD

B. ServerB

C. none; the user will receive an error message

D. ServerC

E. any other available server

Correct Answer: D

Reference: https://docs.oracle.com/cd/E14571\_01/web.1111/e13709/failover.htm#CLUST219